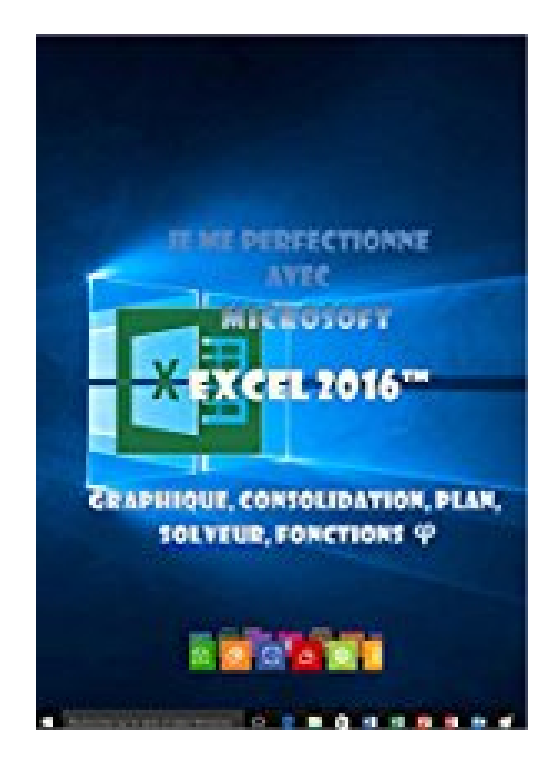

## **Je me perfectionne avec Excel 2016: Graphiques, consolidation, plan, nom, solveur... (J'apprends à me servir de)**

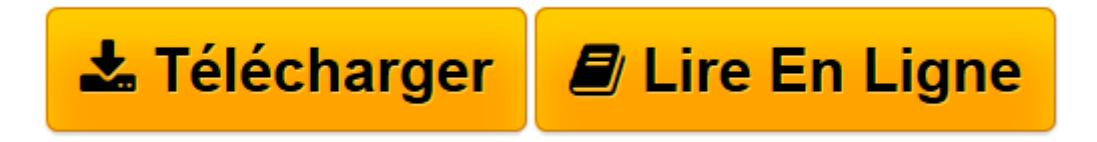

[Click here](http://bookspofr.club/fr/read.php?id=B01BNKGRMA&src=fbs) if your download doesn"t start automatically

## **Je me perfectionne avec Excel 2016: Graphiques, consolidation, plan, nom, solveur... (J'apprends à me servir de)**

Joël Green

**Je me perfectionne avec Excel 2016: Graphiques, consolidation, plan, nom, solveur... (J'apprends à me servir de)** Joël Green

**[Télécharger](http://bookspofr.club/fr/read.php?id=B01BNKGRMA&src=fbs)** [Je me perfectionne avec Excel 2016: Graphiques, co ...pdf](http://bookspofr.club/fr/read.php?id=B01BNKGRMA&src=fbs)

**[Lire en ligne](http://bookspofr.club/fr/read.php?id=B01BNKGRMA&src=fbs)** [Je me perfectionne avec Excel 2016: Graphiques, ...pdf](http://bookspofr.club/fr/read.php?id=B01BNKGRMA&src=fbs)

## **Téléchargez et lisez en ligne Je me perfectionne avec Excel 2016: Graphiques, consolidation, plan, nom, solveur... (J'apprends à me servir de) Joël Green**

Format: Ebook Kindle

Présentation de l'éditeur

Excel 2016 est l'outil idéal pour représenter de manière synthétique des données, que ce soit sous forme de tableaux ou de graphiques. C'est cette finalité qui est traitée ici.

Cet ouvrage est plus particulièrement destiné aux dirigeants, directeurs financiers, contrôleurs de gestion, chefs comptables, analystes financiers et plus généralement à toutes personnes travaillant dans un service administratif, ayant à recueillir des informations quantitatives et à les traiter pour en tirer des informations. La plupart des très nombreux exemples et exercices liés à cet ouvrage sont réexploitables.

Au programme

Comment créer un graphique dans Excel ? Le sélectionner, le déplacer, changer son type, son style, sa taille ?...

Quels types de graphiques utiliser dans Excel ? L'histogramme, le graphe linéaire, en surface, sectoriel, de points, radar, combiné, compartimentage, rayons de soleil, people graph, cartes bing, sparkline ?...

Comment gérer les séries de données dans le graphe Excel ? Les sélectionner, en ajouter, en enlever, inverser les axes, personnaliser les marques ?…

Comment modifier la structure du graphique Excel ? Sélectionner les éléments, les titres, les axes, le quadrillage, la légende, les étiquettes, en ajouter, les mettre en forme, insérer des images dans le graphe ?... Comment insérer des objets dans Excel ? Une zone de texte, une image, un ClipArt, une capture d'écran, une

forme, un objet Word Art, un objet Smart Art, un lien hypertexte, une équation ? …

Comment créer des liaisons dans Excel ? Entre des classeurs, entre une feuille Excel et un document Word  $\gamma$ 

Comment et pourquoi utiliser les noms au lieu des références dans Excel ? Pour des cellules, des lignes, des colonnes, une plage ; comment donner un nom à une constante, une formule ?...

Comment faire un plan dans un tableau Excel ? Automatiquement manuellement, le modifier, le développer, le réduire ?...

Comment consolider des données dans Excel ? Par position, par catégorie, manuellement ?...

Comment solutionner un problème avec Excel ? Poser le problème, utiliser la valeur cible, le solveur ?...

Quand et comment utiliser les fonctions financières ? D'investissement, d'amortissement, d'emprunt ?... Présentation de l'éditeur

Excel 2016 est l'outil idéal pour représenter de manière synthétique des données, que ce soit sous forme de tableaux ou de graphiques. C'est cette finalité qui est traitée ici.

Cet ouvrage est plus particulièrement destiné aux dirigeants, directeurs financiers, contrôleurs de gestion, chefs comptables, analystes financiers et plus généralement à toutes personnes travaillant dans un service administratif, ayant à recueillir des informations quantitatives et à les traiter pour en tirer des informations. La plupart des très nombreux exemples et exercices liés à cet ouvrage sont réexploitables.

Au programme

Comment créer un graphique dans Excel ? Le sélectionner, le déplacer, changer son type, son style, sa taille ?...

Quels types de graphiques utiliser dans Excel ? L'histogramme, le graphe linéaire, en surface, sectoriel, de points, radar, combiné, compartimentage, rayons de soleil, people graph, cartes bing, sparkline ?...

Comment gérer les séries de données dans le graphe Excel ? Les sélectionner, en ajouter, en enlever, inverser les axes, personnaliser les marques ?…

Comment modifier la structure du graphique Excel ? Sélectionner les éléments, les titres, les axes, le quadrillage, la légende, les étiquettes, en ajouter, les mettre en forme, insérer des images dans le graphe ?... Comment insérer des objets dans Excel ? Une zone de texte, une image, un ClipArt, une capture d'écran, une forme, un objet Word Art, un objet Smart Art, un lien hypertexte, une équation ? …

Comment créer des liaisons dans Excel ? Entre des classeurs, entre une feuille Excel et un document Word ?…

Comment et pourquoi utiliser les noms au lieu des références dans Excel ? Pour des cellules, des lignes, des colonnes, une plage ; comment donner un nom à une constante, une formule ?...

Comment faire un plan dans un tableau Excel ? Automatiquement manuellement, le modifier, le développer, le réduire ?...

Comment consolider des données dans Excel ? Par position, par catégorie, manuellement ?...

Comment solutionner un problème avec Excel ? Poser le problème, utiliser la valeur cible, le solveur ?...

Quand et comment utiliser les fonctions financières ? D'investissement, d'amortissement, d'emprunt ?...

Download and Read Online Je me perfectionne avec Excel 2016: Graphiques, consolidation, plan, nom, solveur... (J'apprends à me servir de) Joël Green #UMJTBIGA5O9

Lire Je me perfectionne avec Excel 2016: Graphiques, consolidation, plan, nom, solveur... (J'apprends à me servir de) par Joël Green pour ebook en ligneJe me perfectionne avec Excel 2016: Graphiques, consolidation, plan, nom, solveur... (J'apprends à me servir de) par Joël Green Téléchargement gratuit de PDF, livres audio, livres à lire, bons livres à lire, livres bon marché, bons livres, livres en ligne, livres en ligne, revues de livres epub, lecture de livres en ligne, livres à lire en ligne, bibliothèque en ligne, bons livres à lire, PDF Les meilleurs livres à lire, les meilleurs livres pour lire les livres Je me perfectionne avec Excel 2016: Graphiques, consolidation, plan, nom, solveur... (J'apprends à me servir de) par Joël Green à lire en ligne.Online Je me perfectionne avec Excel 2016: Graphiques, consolidation, plan, nom, solveur... (J'apprends à me servir de) par Joël Green ebook Téléchargement PDFJe me perfectionne avec Excel 2016: Graphiques, consolidation, plan, nom, solveur... (J'apprends à me servir de) par Joël Green DocJe me perfectionne avec Excel 2016: Graphiques, consolidation, plan, nom, solveur... (J'apprends à me servir de) par Joël Green MobipocketJe me perfectionne avec Excel 2016: Graphiques, consolidation, plan, nom, solveur... (J'apprends à me servir de) par Joël Green EPub

## **UMJTBIGA5O9UMJTBIGA5O9UMJTBIGA5O9**